## Package 'biglm'

June 12, 2024

<span id="page-0-1"></span><span id="page-0-0"></span>Type Package Title Bounded Memory Linear and Generalized Linear Models Version 0.9-3 Author Thomas Lumley Maintainer Thomas Lumley <t. lumley@auckland.ac.nz> Description Regression for data too large to fit in memory. License GPL Suggests RSQLite, RODBC Depends DBI, methods Enhances leaps NeedsCompilation yes Repository CRAN

Date/Publication 2024-06-12 08:10:01 UTC

## **Contents**

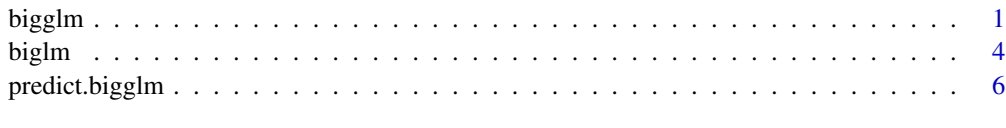

## **Index** [8](#page-7-0) **8**

<span id="page-0-2"></span>bigglm *Bounded memory linear regression*

## Description

bigglm creates a generalized linear model object that uses only  $p^2$  memory for p variables.

## Usage

```
bigglm(formula, data, family=gaussian(),...)
## S3 method for class 'data.frame'
bigglm(formula, data,...,chunksize=5000)
## S3 method for class 'function'
bigglm(formula, data, family=gaussian(),
     weights=NULL, sandwich=FALSE, maxit=8, tolerance=1e-7,
     start=NULL,quiet=FALSE,...)
## S3 method for class 'RODBC'
bigglm(formula, data, family=gaussian(),
      tablename, ..., chunksize=5000)
## S4 method for signature 'ANY,DBIConnection'
bigglm(formula, data, family=gaussian(),
tablename, ..., chunksize=5000)
## S3 method for class 'bigglm'
vcov(object,dispersion=NULL, ...)
## S3 method for class 'bigglm'
deviance(object,...)
## S3 method for class 'bigglm'
family(object,...)
## S3 method for class 'bigglm'
AIC(object,...,k=2)
```
## Arguments

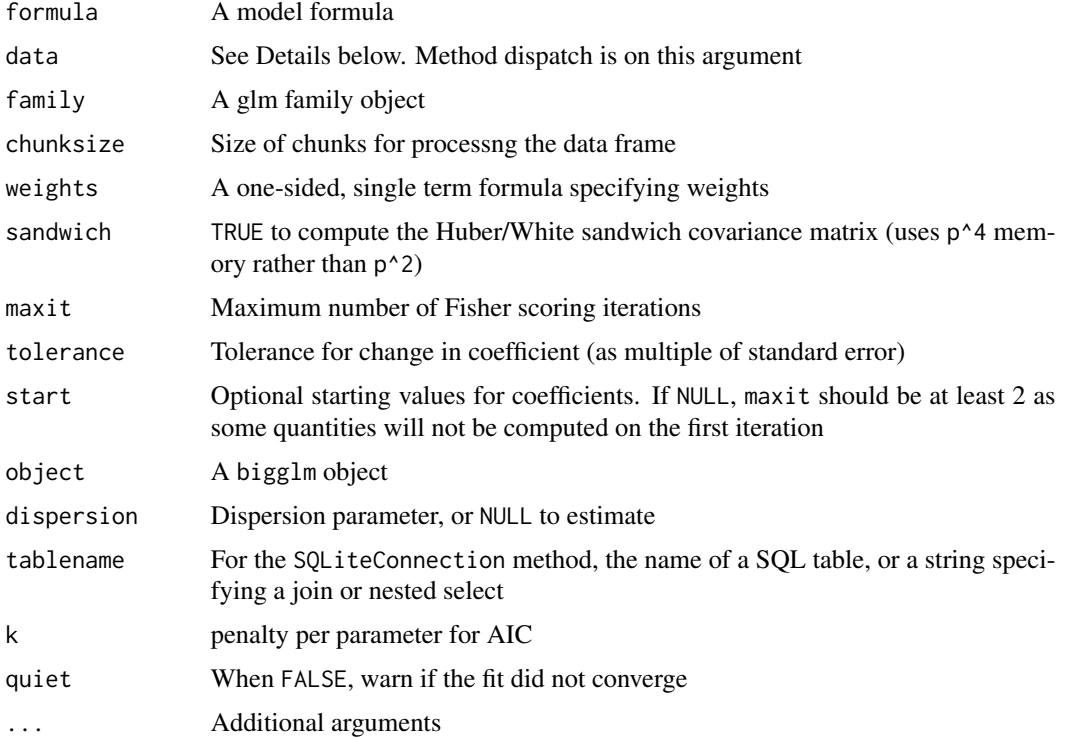

#### <span id="page-2-0"></span>bigglm 3

#### Details

The data argument may be a function, a data frame, or a SQLiteConnection or RODBC connection object.

When it is a function the function must take a single argument reset. When this argument is FALSE it returns a data frame with the next chunk of data or NULL if no more data are available. Whenreset=TRUE it indicates that the data should be reread from the beginning by subsequent calls. The chunks need not be the same size or in the same order when the data are reread, but the same data must be provided in total. The bigglm.data.frame method gives an example of how such a function might be written, another is in the Examples below.

The model formula must not contain any data-dependent terms, as these will not be consistent when updated. Factors are permitted, but the levels of the factor must be the same across all data chunks (empty factor levels are ok). Offsets are allowed (since version 0.8).

The SQLiteConnection and RODBC methods loads only the variables needed for the model, not the whole table. The code in the SQLiteConnection method should work for other DBI connections, but I do not have any of these to check it with.

## Value

An object of class bigglm

## References

Algorithm AS274 Applied Statistics (1992) Vol.41, No. 2

#### See Also

[biglm](#page-3-1), glm

## Examples

```
data(trees)
ff<-log(Volume)~log(Girth)+log(Height)
a <- bigglm(ff,data=trees, chunksize=10, sandwich=TRUE)
summary(a)
gg<-log(Volume)~log(Girth)+log(Height)+offset(2*log(Girth)+log(Height))
b <- bigglm(gg,data=trees, chunksize=10, sandwich=TRUE)
summary(b)
## Not run:
## requires internet access
make.data<-function(urlname, chunksize,...){
     conn<-NULL
     function(reset=FALSE){
     if(reset){
       if(!is.null(conn)) close(conn)
       conn<<-url(urlname,open="r")
     } else{
       rval<-read.table(conn, nrows=chunksize,...)
```

```
4 biglm
```

```
if (nrow(rval)==0) {
            close(conn)
            conn<<-NULL
            rval<-NULL
       }
       return(rval)
     }
 }
}
airpoll<-make.data("http://faculty.washington.edu/tlumley/NO2.dat",
        chunksize=150,
        col.names=c("logno2","logcars","temp","windsp",
                    "tempgrad","winddir","hour","day"))
b<-bigglm(exp(logno2)~logcars+temp+windsp,
        data=airpoll, family=Gamma(log),
         start=c(2,0,0,0),maxit=10)
summary(b)
## End(Not run)
```
<span id="page-3-1"></span>

#### biglm *Bounded memory linear regression*

#### Description

biglm creates a linear model object that uses only  $p^2$  memory for p variables. It can be updated with more data using update. This allows linear regression on data sets larger than memory.

## Usage

```
biglm(formula, data, weights=NULL, sandwich=FALSE)
## S3 method for class 'biglm'
update(object, moredata,...)
## S3 method for class 'biglm'
vcov(object,...)
## S3 method for class 'biglm'
coef(object,...)
## S3 method for class 'biglm'
summary(object,...)
## S3 method for class 'biglm'
AIC(object,...,k=2)
## S3 method for class 'biglm'
deviance(object,...)
```
<span id="page-3-0"></span>

#### biglm 5.5 million of the contract of the contract of the contract of the contract of the contract of the contract of the contract of the contract of the contract of the contract of the contract of the contract of the contr

## Arguments

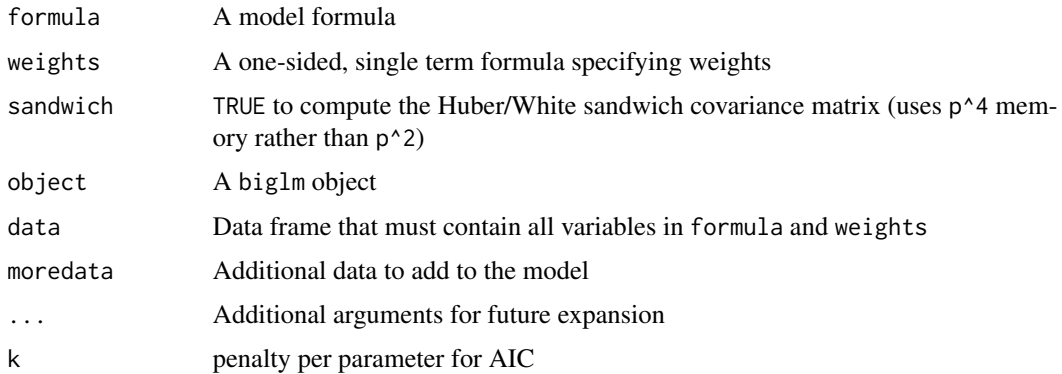

## Details

The model formula must not contain any data-dependent terms, as these will not be consistent when updated. Factors are permitted, but the levels of the factor must be the same across all data chunks (empty factor levels are ok). Offsets are allowed (since version 0.8).

## Value

An object of class biglm

## References

Algorithm AS274 Applied Statistics (1992) Vol.41, No. 2

## See Also

lm

## Examples

```
data(trees)
ff<-log(Volume)~log(Girth)+log(Height)
chunk1<-trees[1:10,]
chunk2<-trees[11:20,]
chunk3<-trees[21:31,]
a <- biglm(ff,chunk1)
a <- update(a,chunk2)
a <- update(a,chunk3)
summary(a)
deviance(a)
AIC(a)
```
<span id="page-5-0"></span>

## Description

Computes fitted means and standard errors at new data values after fitting a model with biglm or bigglm.

#### Usage

```
## S3 method for class 'bigglm'
predict(object, newdata, type = c("link", "response"),
se.fit = FALSE, make_function = FALSE, ...)## S3 method for class 'biglm'
predict(object, newdata=NULL, se.fit = FALSE, make.function = FALSE, ...)
```
#### Arguments

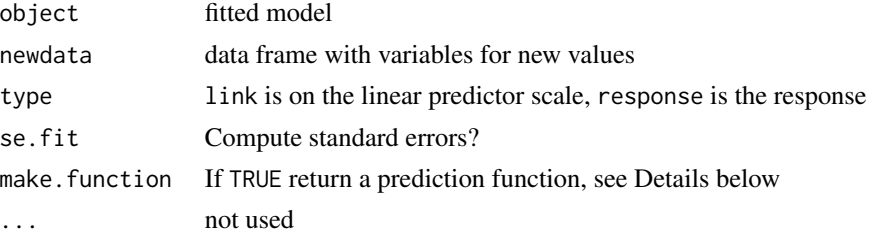

## Details

When make.function is TRUE, the return value is either a single function that computes the fitted values or a list of two functions that compute the fitted values and standard errors. The input to these functions is the design matrix, without the intercept column. This allows the relatively timeconsuming calls to model.frame() and model.matrix() to be avoided.

## Value

Either a vector of predicted values or a data frame with predicted values and standard errors.

#### Author(s)

based on code by Christophe Dutang

## References

~put references to the literature/web site here ~

## See Also

[predict.glm](#page-0-1),[biglm](#page-3-1),[bigglm](#page-0-2)

## predict.bigglm

## Examples

```
example(biglm)
predict(a,newdata=trees)
f<-predict(a,make.function=TRUE)
X<- with(trees, cbind(log(Girth),log(Height)))
f(X)
```
# <span id="page-7-0"></span>Index

∗ regression bigglm, [1](#page-0-0) biglm, [4](#page-3-0) predict.bigglm, [6](#page-5-0) AIC.bigglm *(*bigglm*)*, [1](#page-0-0) AIC.biglm *(*biglm*)*, [4](#page-3-0) bigglm, [1,](#page-0-0) *[6](#page-5-0)* bigglm,ANY,DBIConnection-method *(*bigglm*)*, [1](#page-0-0) bigglm.data.frame *(*bigglm*)*, [1](#page-0-0) bigglm.function *(*bigglm*)*, [1](#page-0-0) bigglm.RODBC *(*bigglm*)*, [1](#page-0-0) bigglm.SQLiteConnection *(*bigglm*)*, [1](#page-0-0) biglm, *[3](#page-2-0)*, [4,](#page-3-0) *[6](#page-5-0)* coef.biglm *(*biglm*)*, [4](#page-3-0) deviance.bigglm *(*bigglm*)*, [1](#page-0-0) deviance.biglm *(*biglm*)*, [4](#page-3-0) family.bigglm *(*bigglm*)*, [1](#page-0-0) predict.bigglm, [6](#page-5-0) predict.biglm *(*predict.bigglm*)*, [6](#page-5-0) predict.glm, *[6](#page-5-0)* print.biglm *(*biglm*)*, [4](#page-3-0) print.summary.biglm *(*biglm*)*, [4](#page-3-0) summary.biglm *(*biglm*)*, [4](#page-3-0) update.biglm *(*biglm*)*, [4](#page-3-0) vcov.bigglm *(*bigglm*)*, [1](#page-0-0) vcov.biglm *(*biglm*)*, [4](#page-3-0)